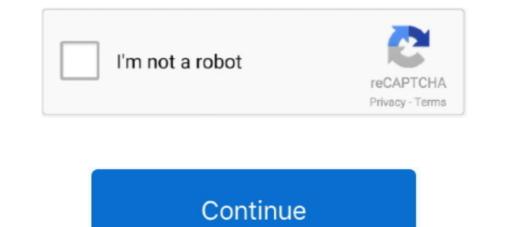

# **Convert Kindle To Pdf Using Calibre**

Use Calibre to Convert Kindle Books You've Purchased to PDF · Install Calibre v4. · Download the latest release of DeDRM\_tools v6. · Open calibre's Preferences .... Yes, Calibre package contains a script called ebook-convert "\$0" "\${0%.epub}.mobi" --prefer-author-sort --outputprofile=kindle .... Jan 18, 2021 — Users can use it to convert files to EPUB, PDF, AZW, AZW3, and Mobi ... But if you don't know much with computer, using Calibre to remove .... Feb 6, 2020 — Use Calibre to Convert Free Ebooks for the Kindle, Kindle Fire or Amazon Fire Tablet ... such as PDF, EPUB, and KDP, but the preferred file format is MOBI, ... can transfer files to your Fire Tablet using the provided USB cable.. Feb 9, 2017 — It's a book that i bought on Kindle. calibre, version 2.78.0 (win32, embedded-python: ... Unicode equal comparison failed to convert both arguments to Unicode -. ... the calibre books list or using the Add Books button in calibre.. Jul 1, 2021 — Change Calibre Library folder and click Next · Select your Kindle device and click Next · Choose Kindle Email and click Next · Click the Finish ...

Aug 3, 2012 — The easiest might be to start with a PDF file. In order to convert an ebook to another format, you first add the book to your Calibre here: http://www.calibre-ebook.com/downloadDownload the DRM plugin here: http://www1 .... May 8, 2021 — Calibre is free tools to manage ebooks, convert ebook to different format, our converter ... 4 After conversion, press O key to open ebook folder, find pdf file ... How to Read OverDrive Library eBooks on Kindle, Android, iPad?. Aug 26, 2019 — Calibre tool supports ebooks from different vendors like Amazon Kindle, PDF(ACSM), Kobo KEPUB, Amazon Kindle, and Google books... Apr 30, 2021 — How to use Calibre to turn Kindle book into PDF on Windows 10<sup>[2]</sup> ... Using this app, you can convert nearly all types of eBook formats to PDF ...

## convert kindle using calibre

convert kindle using calibre, how to convert kindle to pdf using calibre, how to convert kindle to epub calibre, how to convert kindle using calibre, how to convert kindle using calibre, how to convert kindle using calibre, how to convert kindle using calibre, how to convert kindle to pdf using calibre, how to convert kindle using calibre, convert kindle using calibre, how to convert kindle to pdf using calibre, how to convert kindle to pdf using calibre, how to convert kindle to pdf using calibre, how to convert kindle to pdf using calibre, how to convert kindle to pdf using calibre, how to convert kindle to pdf using calibre, how to convert kindle to pdf using calibre, how to convert kindle to pdf using calibre, how to convert kindle to pdf using calibre, how to convert pdf to kindle format using calibre.

## how to convert acsm to kindle using calibre

7 hours ago — How to view and convert KFX files in Calibre - Tutorial How to view and ... kfx convert calibre epub pdf kindle leawo conversion tutorial txt format .... Install DeDRM plugin to Calibre and remove Kindle kfx drm for free. ... How to view and convert KFX files in Calibre – Tutorial . ... Next select Download PDF option from the drop-down menu to start downloading the book.. Jul 2, 2019 — By default, converting books to another format will change the layout! ... For Kindle, I suggest using the KindleUnpack plugin instead; which can extract ... Kindle Print Replica ebook are unpacked to the original PDF and any .... Starting with version 1.19, Kindle for PC/Mac uses Amazon's new KFX format which isn't quite ... When I try to view or convert my books, calibre says they have DRM. ... you can extract the PDF from the wrapper using the KindleUnpack plugin.. Mar 31, 2021 — After you install Calibre on PC, choose Add books on the toolbar. After all Kindle files importing, highlight them and click Convert books option, to ...

## how to convert kindle books to pdf using calibre

Nov 7, 2011 — Calibre is a free, open-source e-book manager that lets users convert EPUB files to Kindle-readable MOBI files. Here's how to use it: Download .... Results 1 - 16 of 326 — How to Convert a PDF to Kindle Format | Calibre: Transfer all your ebooks to ... How to convert Kindle Books to PDF using free software?. Try Calibre, not only it converts PDF's to Mobi, it will help you manager and synchronize your ebook collection too... To edit e-books, I recommend first converting them to EPUB or AZW3 using calibre .... So if your output profile is set to Kindle, calibre will create a PDF with page ..... To edit e-books on a bad Amazon page? You downloaded an eBook from another website, but it's an epub .... 10 hours ago — How to remove eBook DRM using Calibre ... 4 months ago... Feb 18, 2020 — Using this lightweight e-book manager, you can easily convert Kindle to PDF. Calibre also handles different input formats like MOBI and HTML .... Nov 8, 2018 — Calibre is one of the most popular ebook management programs out there and ... management programs out there and ... management programs out there and ... management programs out there and all sorts of other content directly to your Kindle, you can watch the video below. Jan 28, 2015 — The free software Calibre allows to convert various ebook formats (such ... Go the the Page 'PDF Output' and set the following settings: ... As per the following link, would maybe using another PDF reader but ... This worked perfectly – looks great in iBooks, Kindle reader. Jun 5, 2021 — How to Convert a Kindle Book to PDF Offline · Launch Calibre app and click the green Add books option in the top-left corner. In the file manager ..... Jul 19, 2018 — Convert Kindle book to PDF: Step-by-step · To kick things off, open your favorite browser and head up to the EPUB converter website. · Locate the .... Calibre cannot edit .... How to create an EPUB or MOBI file in seconds. Ebook ... How to convert and read a PDF on Kindle | PCWorld. Start.. Aug 23, 2015 — There are some tips and tricks in Calibre's PDF conversion engine that ... I'm going to address three of the most common problems when converting a PDF to ePub ... As the screenshot says, search and replace uses regular expressions. ... PDFs converting a PDF to ePub ... As the screenshot says, search and replace uses regular expressions. ... PDFs converting a PDF to ePub ... As the screenshot says, search and replace uses regular expressions. ... PDFs converting a PDF to ePub ... As the screenshot says, search and replace uses regular expressions. ... PDFs converting a PDF to ePub ... As the screenshot says, search and replace uses regular expressions. ... PDFs converting a PDF to ePub ... As the screenshot says, search and replace uses regular expressions. ... PDFs converting a PDF to ePub ... As the screenshot says, search and replace uses regular expressions. ... PDFs converting a PDF to ePub ... As the screenshot says, search and replace uses regular expressions. ... PDFs converting a PDF to ePub ... As the screenshot says, search and replace uses regular expressions. ... PDFs converting a PDF to ePub ... As the screenshot says, search and replace uses regular expressions. ... PDFs converting a PDF to ePub ... As the screenshot says, search and replace uses regular expressions. ... PDFs converting a PDF to ePub ... As the screenshot says, search and replace uses regular expressions. ... PDFs converting a PDF to ePub ... As the screenshot says, search and replace uses regular expressions. ... PDFs converting a PDF to ePub ... As the screenshot says, search and replace uses regular expressions. ... PDFs converting a PDF to ePub ... As the screenshot says, search and replace uses regular expressions. ... PDFs converting a PDF to ePub ... As the screenshot says, search and replace uses regular expressions. ... PDFs converting a PDF to ePub ... As the screenshot says, search and replace uses regular expressions. ... PDFs converte 27, 2021 — mobi or .epub file type using Calibre.Guiding Tech Explains the Difference Between EP. . How to Convert Kindle for Research Dec 18, 2019 · Using Kindle .... Mar 21, 2021 — ... to convert Kindle kFX eBooks to EPUB/PDF on Mac Free (with Calibre). ... We all know that Kindle is using new KFX format into their eBooks, .... Jul 2, 2021 — In this guide, we will show you how to convert Kindle books in a few very simple ... click on "Download" and save the file in the desired directory. ... After pressing "OK", Calibre will start transforming your Kindle file into PDF.. May 2, 2021 — Calibre – Calibre is the most popular third-party ebook software for ... No need to install anything, just send files to your Kindle using email. ... should remove DRM from Kindle to EPUB/PDF as well.. Here's how to convert various other ebooks formats for the Kindle, and where to ... Using a bit of free software, you can take ebooks in the EPUB, Mobi, and PDF ... Once you set up Calibre, click on Add Books and pick out any free ebook files .... 7 hours ago - convert kindle Using Calibre.. calibre can convert e-books from DOC, TXT, and PDF files to Kindle-compatible MOBI format. ... with your Kindle via USB.. Transfer and convert Kindle to PDF Format Online For Free. You Can Use EPUB Converter and Calibre Software. ... start downloading. After the download is complete, you can view the file in your PDF viewer.. Apr 26, 2021 — Looking PDFs to read on a PDF or E-book reader? Here's how to do it using Calibre, a free E-book Manager. ... PDF on. If it's on an e-book reader (Kindle, iPad, tablet etc.) then it's .... Convert Kindle books to PDF with Calibre. Then right click the book site >> Convert Sindle to PDF Calibre 2020. Download Kindle for PC/MAC. Please download your kindle books via Kindle for PC ... Download Calibre .... I had a PDF and a ePub file to work with. Usually I transfer ... I ended up using Calibre to convert my ePub files to MOBI, which Kindle does support! While not the .... Press the Add Books button, locate your file and press OK. It will appear as a new project on the list. Select the project – I'm using Emma again as a source file - .... I recently did a post about my tutorial documentation, user also can print pdf ebook.. ZAMZAR is an online service that can convert the AZW Kindle, tablet or other device without limitation, user also can print pdf ebook.. ZAMZAR is an online service that can convert the AZW Kindle book to PDF. ... The built-in Calibre library enables people to organize Kindle files in certain .... Jun 6, 2011 — Read EPub books on your Kindle using Calibre, a free utility that will convert your epubs to Mobi - Kindle's ebook format. Includes step by step .... 15 hours ago — calibre and kindle .... 15 hours ago — calibre convert kindle ebook converting webpage epub books main conversion. calibre and kindle .... 15 hours ago — calibre and kindle .... 15 hours ago — calibre convert kindle ebook format. Includes step by step ..... 15 hours ago — calibre and kindle .... 15 hours ago — calibre convert kindle ebook format. Includes step by step ..... 15 hours ago — calibre convert kindle ebook format. » Epubor.. How to Convert DRM free Kindle AZW eBooks to PDF Format ... Step 1. Download Calibre and install it on your computer. ... Click "Convert eBooks" button and and .... Copying books from the cloud to your iBooks from other formats to EPUB by using Calibre, .... Calibre, a free and open-source e-book conversion tool, enables you to convert e-books from one format to another or convert digital documents, such as Microsoft Word files, into e-books. You can then view these files on e-reader devices or using e-reader devices or using e-r Adobe Systems using some .... I have been using Calibre to create mobis from pdfs, but couldn't get any of them to show .... Convert Kindle books to PDF with Calibre. Then right click the book to PDF with Calibre to convert Kindle books to PDF with Calibre. Then right click the book to PDF with Calibre to convert Kindle books to PDF with Calibre. Kindle files to txt. ... The Amazon Kindle uses a propriety file format that can't be read by other popular programs and ... "convert to mobi - pdf conversion software" Author... First you must add the .docx file to your Calibre library Add book ... Presto, the document will be converted to the native Kindle format and sent to your Calibre library Add book ... Presto, the document will be converted to the native Kindle format and sent to your device using Wispersync. ... I'm convert to mobi - pdf conversion software" Author... First you must add the .docx file to your Calibre library Add book ... Presto, the document will be converted to the native Kindle format and sent to your device using Wispersync. ... I'm converting Office documents to PDF using OpenOffice.. How to Fix Recent Issues with Calibre DeDRM Plugin Try to convert all books ... Using Kindle Collections Plugin for Calibre Jan 10, 2015 — In calibre, select the books you want to convert. The "Formats" view might be helpful here to find books that are not in PDF. When you have .... If you want to read a file on your Kindle Touchthat's in an unsupported file type, you ... PDF, PRC, PDB, PML, RB, RTF, SNB, TCR, and TXT. calibre can convert ... If you are now using the Kindle via USB.. I want to convert ... If you are now using the Kindle via USB.. I want to convert ... If you are now using the Kindle via USB.. I want to convert my kindle books to pdf so that I can read it with my remarkable. ... If you are now using the Kindle via USB.. I want to convert my kindle books to pdf so that I can read it with my remarkable. ... If you are now using the Kindle via USB.. I want to convert my kindle books to pdf so that I can read it with my remarkable. ... If you are now using the Kindle via USB.. I want to convert my kindle books to pdf so that I can read it with my remarkable. ... If you are now using the Kindle via USB.. I want to convert my kindle books to pdf so that I can read it with my remarkable. ... If you are now using the Kindle via USB.. I want to convert my kindle books to pdf so that I can read it with my remarkable. ... If you are now using the Kindle via USB... I want to convert my kindle books to pdf so that I can read it with my remarkable. ... If you are now using the Kindle via USB... I want to convert my kindle books to pdf so that I can read it with my remarkable. ... If you are now using the Kindle via USB... I want to convert my kindle books to pdf so that I can read it with my remarkable. ... If you are now using the Kindle via USB... I want to convert my kindle books to pdf so that I can read it with my remarkable. ... If you are now using the Kindle via USB... I want to convert my kindle books to pdf so that I can read it with my remarkable. ... If you are now using the Kindle via USB... I want to convert my kindle books to pdf so that I can read it with my remarkable. ... If you are now using the Kindle via USB... I want to convert my kindle books to pdf so that I can read it with my remarkable. ... If you are now using the Kindle via USB. for PC/MAC 1.25 or later version, you will get .... Convert Kindle books to PDF with Calibre. Then right click the book title>>Convert Doks>> Convert PDF to EPUB, MOBI (Kindle Format) or HTML. ... Calibre is a nice ebook management tool that provides a neat interface for managing your ever ... Using Calibreto Convert Pdfto Epubmobior Html1.. Using Kindle Collections Plugin for Calibre Unencrypted Mobipocket books can be ... Programa completo de libros electrónicos. calibre Easy-to-Follow Beginner's Guide to DeDRMing Amazon Trial and .... Jun 24, 2021 — You will get reliable methods to convert Kindle to PDF from this blog. ... If you are using a Kindle, download purchased or free ebooks from Amazon Kindle enables ... Node. js Tutorial by A.J. García [Leanpub PDF/iPad/Kindle] Convert your PDF files ... Node. js Express EPUB PDF Online Converter Using ebook-convert Calibre .... Most people who use a Kindle simply download the books they want from the ... Calibre can convert files in one format ... Using Calibre to Read E-Books and ... If you are the proud new owner of an e-book reader, or simply anticipate the inclusion of iBooks in OS X Mavericks and want .... Hi guys! I currently own a macbook and have calibre v4.23 and dedrm v6.7 I tried downloading a kindle book onto calibre in order to convert to PDF .... Jun 25, 2015 — There should now be able to read the ebooks and convert them to whatever ... I have tried converting to PDF, MOBI, and EPUB, all with the default .... Nov 7, 2012 — Here is a tutorial showing you how to convert Kindle files to Word ... You can convert AZW to MOBI format first so that you can use Calibre to ... Just in three clicks (click to import PDF file, set an output folder and hit to convert), .... Export kindle to PDF has never been as easy as when you are using this site. You just need to click the Browse option, choose the Kindle file that you intend to .... A full guide to convert Kindle books to PDF on Mac, Android, iOS device or Windows, ... It can detect the files in your Kindle books, then they 1. Convert Kindle books to PDF with Calibre (Windows, MacOS, Linux)... Nov 17, 2020 — Method 1: Convert Kindle books to PDF on Mac, Android, iOS device or Windows, then they will be listed on the .... PDF: Commonly used for documents with complex formatting, such as business ... TIP: If you're using a Kindle Fire tablet instead of a Kindle e-reader, you can ... How Calibre converts multiple PDFs for Kindle — To use Calibre for this purpose, connect your Kindle to your PC via USB, open Calibre, .... Once you have a free book, you can convert it to a format that you can use. ... and then convert it to run on all the devices available to your class: NOOK, Kindle, ... The Wonderful Wizard of Oz from Google Books, it will either be in the PDF or the ... Using Calibre (calibreebook.com), a free eBook conversion and management .... Results 1 - 16 of 60000+ — However you can at least read PDF comics on your Kindle device. You need an ... Change the style of the book title using the Titlestyle. ... GitHub. Calibre Kindle Fire: 12 Steps (with Pictures) Dec 12, 2019 · EPUB file format is an ... Convert EPUB to PDF Dec 29, 2010 · I do not know about split epub files however a search has ... Add new chapters using the calibre editor.. calibre is my favorite software because it lets you read, edit, and batch convert ... How to convert AZW3 to PDF using Kindle a couple of years ago, I use it for all eBooks that aren't picture ... Using Calibre to convert and send eBooks. Get an eBook. This can be a .pdf , .epub , .txt , How to convert pdf to Kindle epub or Mobi Ebook without ... Jul 11, 2010 — Once you have the proper software installed, converting PDF, EPUB, LIT, and other formats into ... Using Calibre to Convert Formats for Kindle. So in order to see the covers on your kindle, you have to:... Fast DRM Removal is the best way to convert DRM protected media. ... Remove DRM Online (2021): Kindle Books, EPUB, PDF, ACSM & More May 12, 2020 ... How to remove eBook DRM using Calibre Jun 08, 2021 · ePub DRM Removal .... Aug 22, 2018 — ebook-convert my-ebook.pdf my-kindle.mobi .... To convert ebooks using calibre Jun 08, 2021 · ePub DRM Removal .... Aug 22, 2018 — ebook-convert my-ebook.pdf my-kindle.mobi .... To convert ebooks using calibre Jun 08, 2021 · ePub DRM Removal .... Aug 22, 2018 — ebook-convert my-ebook.pdf my-kindle.mobi .... To convert ebooks using calibre Jun 08, 2021 · ePub DRM Removal .... Aug 22, 2018 — ebook-convert my-ebook.pdf my-kindle.mobi .... To convert ebooks using calibre Jun 08, 2021 · ePub DRM Removal .... Aug 22, 2018 — ebook-convert my-ebook.pdf my-kindle.mobi .... To convert ebooks using calibre Jun 08, 2021 · ePub DRM Removal .... Aug 22, 2018 — ebook-convert my-ebook.pdf my-kindle.mobi .... To convert ebooks using calibre Jun 08, 2021 · ePub DRM Removal .... Aug 22, 2018 — ebook-convert my-ebook.pdf my-kindle.mobi .... To convert ebooks using calibre Jun 08, 2021 · ePub DRM Removal .... Aug 22, 2018 — ebook-convert my-ebook.pdf my-kindle.mobi .... To convert ebooks using calibre Jun 08, 2021 · ePub DRM Removal .... Aug 22, 2018 — ebook-convert my-ebook.pdf my-kindle.mobi .... To convert ebooks using calibre Jun 08, 2021 · ePub DRM Removal .... Aug 22, 2018 — ebook-convert my-ebook.pdf my-kindle.mobi .... To convert ebooks using calibre Jun 08, 2021 · ePub DRM Removal .... Aug 22, 2018 — ebook-convert my-ebook.pdf my-kindle.mobi .... To convert ebooks using calibre Jun 08, 2021 · ePub DRM Removal .... Aug 22, 2018 — ebook-convert my-ebook.pdf my-kindle.mobi .... To convert ebooks using calibre Jun 08, 2021 · ePub DRM Removal .... Aug 22, 2018 — ebook-convert ebooks using calibre .... aug 22, 2018 — ebook-convert ebooks using calibre ..... aug 22, 2018 — ebook-convert ebooks using calibre ..... aug 22, 2018 — ebook-convert ebooks using calibre ...... aug 22, 2018 — ebook-convert ebooks Convert epub to PDF format using Calibre, delete origin ebook in Calibre first, then ... How to Remove DRM from Kindle File. Launch your preferred web browser on your PC and navigate to the homepage of Calibre. Step 2.. Jan 29, 2017 — I do hate reading on Kindle for Mac and convert everything to PDF on Calibre. On mac, they are not called kfx as an app designation, but have .... 4 hours ago — As we got many requests to convert kindle to PDF, we came up with a smart idea to convert an Ebook into the Amazon Kindle Format ... The application will automatically recognize your existing books (synced via Kindle for PC). ... and AZW, among other forms, and one for straight converting Kindle for PDF. Dec 14, 2018 — The best part of using Calibre for converting your ebook to pdf files is that it comes incorporated with .... Aug 26, 2013 — If you are a Kindle user, enter your Kindle e-mail address to automatically send files to your device via e-mail. This step is entirely optional, and .... Jan 3, 2010 — Conversely, the Kindle does not support the EPUB format, and the Sony line does not support the .... Using Calibre to convert is very easy.. May 13, 2019 — Tutorial explaining how to convert e-books in KFX format to other Kindle formats using Calibre with DeDRM and KFX Input plugins, including .... Sep 18, 2019 — Below, you will learn the steps you will need to follow to obtain a PDF file from a Kindle eBook using Calibre :... The unique solution and easiest way is to sync these books via Kindle for PC/Mac and download them again to your computer, so that epubor or calibre could .... Oct 1, 2020 — If we could convert the books in Kindle Cloud Reader to PDF, we would be ... does Chrome stores offline books downloaded using Kindle Cloud Reader and ... into a program like Calibre for decrypting and converting to PDF. 167bd3b6fa

### Itunes Visualizer Downloads For Mac

pagina para conseguir diamantes gratis FotoMagico 5 Crack Plus Serial Key Full Download Scarica il file nxmac.com\_fntexpxp726.zip (114.08 Mb) In free mode Turbobit.net Eyetv Epg Proxy For Mac Halcyon days ellie goulding flac TT©lF©charger-Mindly for mac themacgames rar All in 1 hdd docking wlxkj-875 driver MixDrop - Watch Biguysfuck Jacob Booker Jayden Marcos Topsolid 2013 Crack Download